# Package 'ReporterScore'

March 29, 2024

# <span id="page-0-0"></span>Type Package

- Title Generalized Reporter Score-Based Enrichment Analysis for Omics Data
- Version 0.1.4
- Description Inspired by the classic 'RSA', we developed the improved 'Generalized Reporter Score-based Analysis (GRSA)' method, implemented in the R package 'ReporterScore', along with comprehensive visualization methods and pathway databases. 'GRSA' is a threshold-free method that works well with all types of biomedical features, such as genes, chemical compounds, and microbial species. Importantly, the 'GRSA' supports multigroup and longitudinal experimental

designs, because of the included multi-group-compatible statistical methods.

#### License GPL-3

#### Encoding UTF-8

#### RoxygenNote 7.2.3

- **Imports** magrittr, dplyr, stats, ggplot2 ( $> = 3.2.0$ ), pcutils ( $> =$ 0.2.5), utils, scales, ggnewscale, ggrepel, reshape2, stringr, foreach
- Suggests knitr, rmarkdown, plyr, e1071, factoextra, snow, doSNOW, pheatmap, readr, R.utils, KEGGREST, clusterProfiler, enrichplot, pathview, GSA, vegan, MetaNet, igraph, ggraph, PADOG, safe, rSEA, GSVA

#### **Depends** R  $(>= 4.2.0)$

VignetteBuilder knitr

BugReports <https://github.com/Asa12138/ReporterScore/issues>

URL <https://github.com/Asa12138/ReporterScore>

#### NeedsCompilation no

Author Chen Peng [aut, cre] (<<https://orcid.org/0000-0002-9449-7606>>)

Maintainer Chen Peng <pengchen2001@zju.edu.cn>

Repository CRAN

Date/Publication 2024-03-29 16:30:09 UTC

# R topics documented:

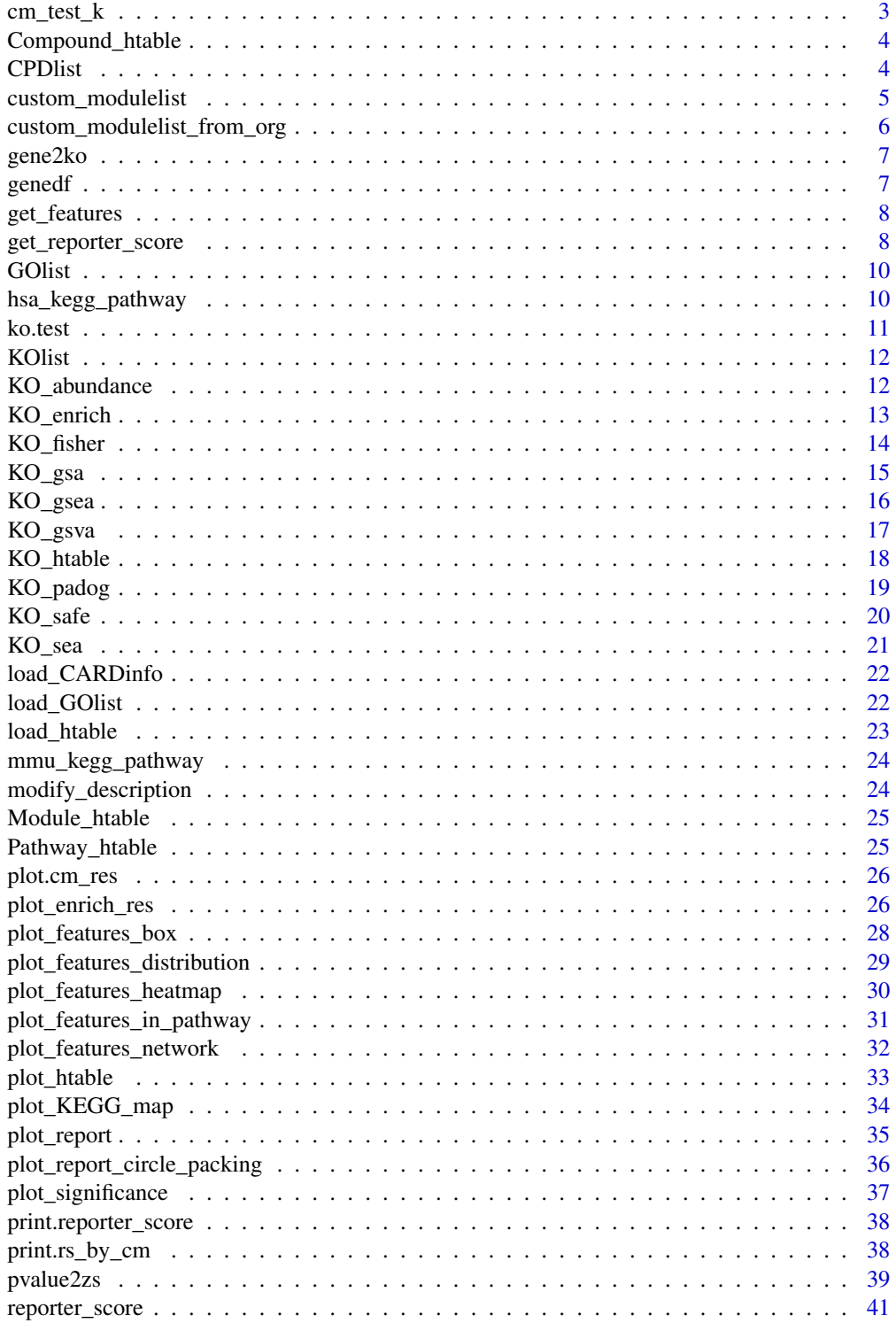

#### <span id="page-2-0"></span> $cm\_test\_k$  3

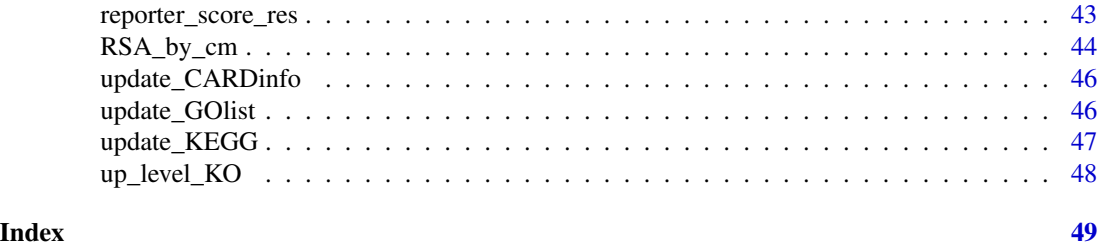

<span id="page-2-1"></span>cm\_test\_k *Test the proper clusters k for c\_means*

# Description

Test the proper clusters k for c\_means C-means cluster

# Usage

cm\_test\_k(otu\_group, filter\_var, fast = TRUE)

c\_means(otu\_group, k\_num, filter\_var)

#### Arguments

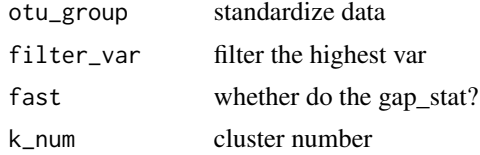

#### Value

ggplot ggplot

#### See Also

Other C\_means: [RSA\\_by\\_cm\(](#page-43-1))

## Examples

```
if (requireNamespace("e1071") && requireNamespace("factoextra")) {
 data(otutab, package = "pcutils")
 pcutils::hebing(otutab, metadata$Group) -> otu_group
 cm_test_k(otu_group, filter_var = 0.7)
 cm_res <- c_means(otu_group, k_num = 3, filter_var = 0.7)
 plot(cm_res, 0.8)
```
<span id="page-3-2"></span>Compound\_htable *Compound htable from 'KEGG'*

#### Description

Compound htable from 'KEGG'

#### See Also

Other data: [CPDlist](#page-3-1), [GOlist](#page-9-1), [KO\\_htable](#page-17-1), [KOlist](#page-11-1), [Module\\_htable](#page-24-1), [Pathway\\_htable](#page-24-2), [hsa\\_kegg\\_pathway](#page-9-2), [mmu\\_kegg\\_pathway](#page-23-1)

<span id="page-3-1"></span>CPDlist *The CPDlist used for enrichment.*

#### Description

an list contains two data.frame named pathway and module.

# Format

four columns in each data.frame.

id "map0010" or "M00001"

K\_num contians how many Compounds in this pathway or module

KOs Compounds name

Description the description of this pathway or module

#### See Also

Other data: [Compound\\_htable](#page-3-2), [GOlist](#page-9-1), [KO\\_htable](#page-17-1), [KOlist](#page-11-1), [Module\\_htable](#page-24-1), [Pathway\\_htable](#page-24-2), [hsa\\_kegg\\_pathway](#page-9-2), [mmu\\_kegg\\_pathway](#page-23-1)

<span id="page-3-0"></span>}

<span id="page-4-1"></span><span id="page-4-0"></span>Build a custom modulelist

Transform a modulelist to a list

#### Usage

```
custom_modulelist(pathway2ko, pathway2desc = NULL, verbose = TRUE)
```

```
transform_modulelist(mymodulelist, mode = 1)
```
#### Arguments

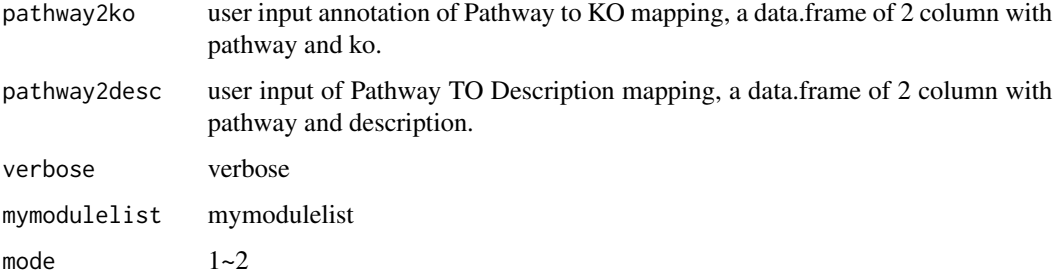

#### Value

a custom modulelist

modulelist

#### See Also

Other modulelist: [custom\\_modulelist\\_from\\_org\(](#page-5-1)), [get\\_features\(](#page-7-1)) Other modulelist: [custom\\_modulelist\\_from\\_org\(](#page-5-1)), [get\\_features\(](#page-7-1))

#### Examples

```
mydat <- data.frame(pathway = paste0("PATHWAY", rep(seq_len(2), each = 5)), ko = paste0("K", 1:10))
mymodulelist <- custom_modulelist(mydat)
print(mymodulelist)
transform_modulelist(mymodulelist)
```
<span id="page-5-1"></span><span id="page-5-0"></span>custom\_modulelist\_from\_org

*Custom modulelist from a specific organism*

# Description

Custom modulelist from a specific organism

# Usage

```
custom_modulelist_from_org(
  org = "hsa",feature = "ko",
  gene = "symbol",
  verbose = TRUE
\mathcal{L}
```
#### Arguments

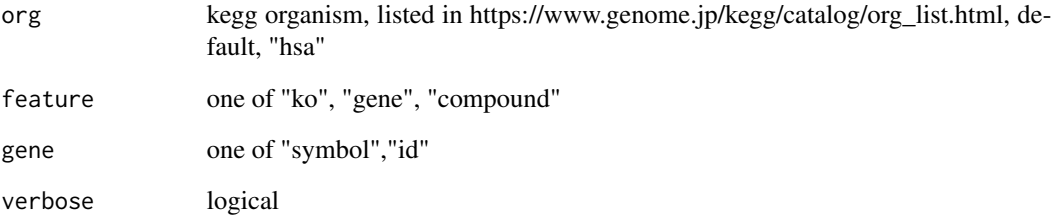

#### Value

modulelist

#### See Also

Other modulelist: [custom\\_modulelist\(](#page-4-1)), [get\\_features\(](#page-7-1))

# Examples

hsa\_pathway <- custom\_modulelist\_from\_org(org = "hsa", feature = "gene")

<span id="page-6-0"></span>

You can use 'clusterProfiler::bitr()' to transfer your table from other gene\_id to gene\_symbol.

#### Usage

```
gene2ko(genedf, org = "hsa")
```
## Arguments

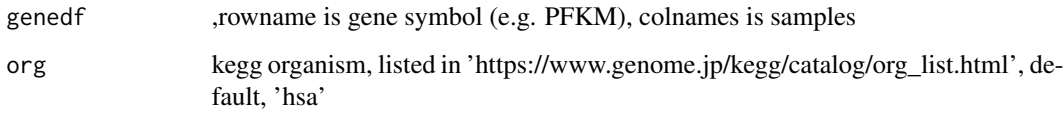

#### Value

kodf

#### Examples

data("genedf") KOdf <- gene2ko(genedf, org = "hsa")

<span id="page-6-1"></span>genedf *human gene table*

# Description

human gene table

# See Also

Other test\_data: [KO\\_abundance](#page-11-2), [reporter\\_score\\_res](#page-42-1)

<span id="page-7-1"></span><span id="page-7-0"></span>

get features in a modulelist

#### Usage

```
get_features(map_id = "map00010", ko_stat = NULL, modulelist = NULL)
```
# Arguments

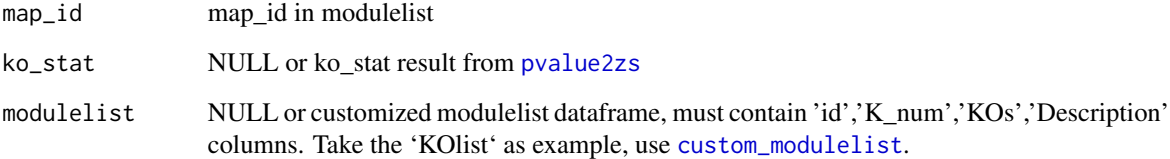

# Value

KOids, or data.frame with these KOids.

#### See Also

Other modulelist: [custom\\_modulelist\\_from\\_org\(](#page-5-1)), [custom\\_modulelist\(](#page-4-1))

# Examples

get\_features(map\_id = "map00010")

<span id="page-7-2"></span>get\_reporter\_score *Calculate reporter score*

# Description

Calculate reporter score

<span id="page-8-0"></span>get\_reporter\_score 9

# Usage

```
get_reporter_score(
  ko_stat,
  type = c("pathway", "module")[1],
  feature = "ko",
  threads = 1,
  modulelist = NULL,
  perm = 4999,
  verbose = TRUE,
 p.adjust.method2 = "BH",
  min_exist_KO = 3,
  max_exist_KO = 600
\mathcal{L}
```
# Arguments

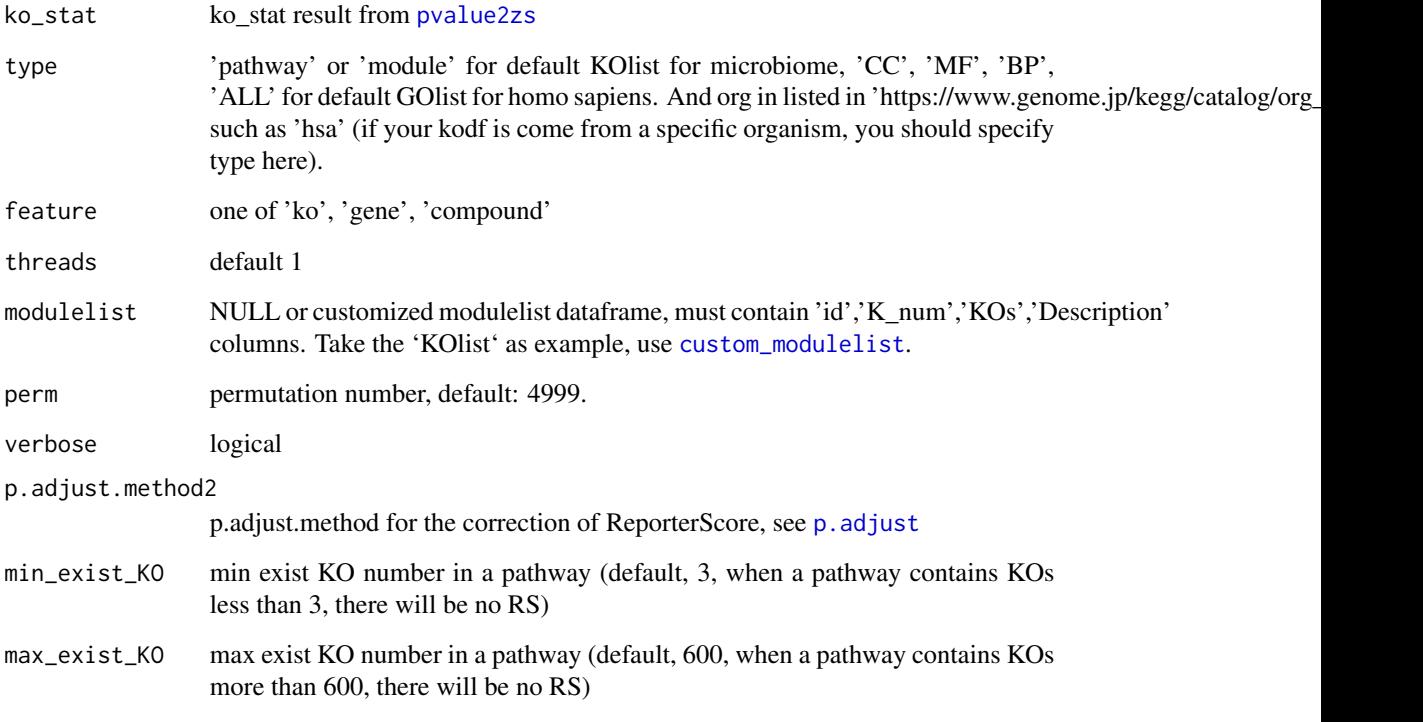

# Value

reporter\_res data.frame

# See Also

Other GRSA: [ko.test\(](#page-10-1)), [pvalue2zs\(](#page-38-1)), [reporter\\_score\(](#page-40-1))

## Examples

```
data("KO_abundance_test")
ko_pvalue <- ko.test(KO_abundance, "Group", metadata)
ko_stat <- pvalue2zs(ko_pvalue, mode = "directed")
reporter_s1 <- get_reporter_score(ko_stat, perm = 499)
```
<span id="page-9-1"></span>GOlist *The GOlist used for enrichment.*

#### Description

an list contains three data.frame named BP, CC, MF.

#### Format

four columns in each data.frame.

id "map0010" or "M00001"

K\_num contians how many Genes in this GO term

KOs Genes name

Description the description of this GO term

#### See Also

Other data: [CPDlist](#page-3-1), [Compound\\_htable](#page-3-2), [KO\\_htable](#page-17-1), [KOlist](#page-11-1), [Module\\_htable](#page-24-1), [Pathway\\_htable](#page-24-2), [hsa\\_kegg\\_pathway](#page-9-2), [mmu\\_kegg\\_pathway](#page-23-1)

<span id="page-9-2"></span>hsa\_kegg\_pathway *pathway information for "hsa"*

#### Description

pathway information for "hsa"

#### See Also

Other data: [CPDlist](#page-3-1), [Compound\\_htable](#page-3-2), [GOlist](#page-9-1), [KO\\_htable](#page-17-1), [KOlist](#page-11-1), [Module\\_htable](#page-24-1), [Pathway\\_htable](#page-24-2), [mmu\\_kegg\\_pathway](#page-23-1)

<span id="page-9-0"></span>

<span id="page-10-1"></span><span id="page-10-0"></span>

Differential analysis or Correlation analysis for KO-abundance table

# Usage

```
ko.test(
 kodf,
 group,
 metadata = NULL,
 method = "wilcox.test",
 pattern = NULL,
 p.adjust.method1 = "none",
  threads = 1,
  verbose = TRUE
\mathcal{L}
```
#### Arguments

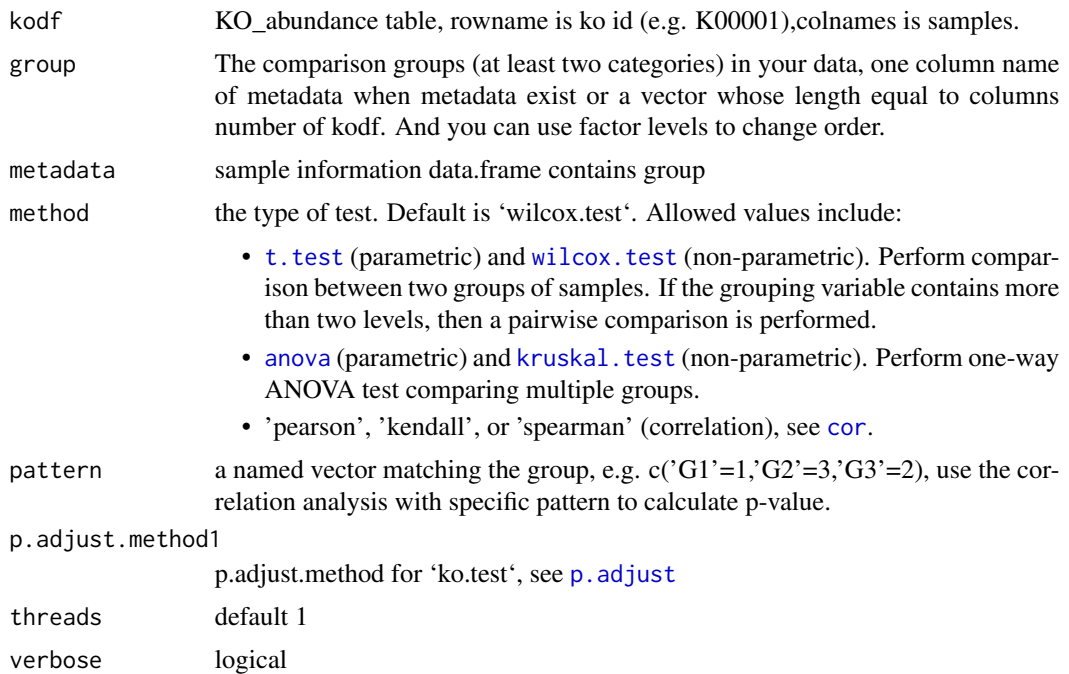

#### Value

ko\_pvalue data.frame

#### See Also

Other GRSA: [get\\_reporter\\_score\(](#page-7-2)), [pvalue2zs\(](#page-38-1)), [reporter\\_score\(](#page-40-1))

#### Examples

```
data("KO_abundance_test")
ko_pvalue <- ko.test(KO_abundance, "Group", metadata)
```
<span id="page-11-1"></span>KOlist *The KOlist used for enrichment.*

#### Description

an list contains two data.frame named pathway and module.

#### Format

four columns in each data.frame.

id "map0010" or "M00001"

K\_num contians how many KOs in this pathway or module

KOs KOs name

Description the description of this pathway or module

#### See Also

Other data: [CPDlist](#page-3-1), [Compound\\_htable](#page-3-2), [GOlist](#page-9-1), [KO\\_htable](#page-17-1), [Module\\_htable](#page-24-1), [Pathway\\_htable](#page-24-2), [hsa\\_kegg\\_pathway](#page-9-2), [mmu\\_kegg\\_pathway](#page-23-1)

<span id="page-11-2"></span>KO\_abundance *The KOs abundance table and group table.*

#### Description

The KOs abundance table and group table.

The KOs abundance table and group table.

#### See Also

Other test\_data: [genedf](#page-6-1), [reporter\\_score\\_res](#page-42-1)

<span id="page-11-0"></span>

<span id="page-12-1"></span><span id="page-12-0"></span>

This function performs KO enrichment analysis using the 'clusterProfiler' package.

# Usage

```
KO_enrich(
  ko_stat,
  padj_threshold = 0.05,
  logFC_threshold = NULL,
  add_mini = NULL,
 p.adjust.method = "BH",
  type = c("pathway", "module")[1],
  feature = "ko",
 modulelist = NULL,
  verbose = TRUE
\mathcal{L}
```
as.enrich\_res(gsea\_res)

# Arguments

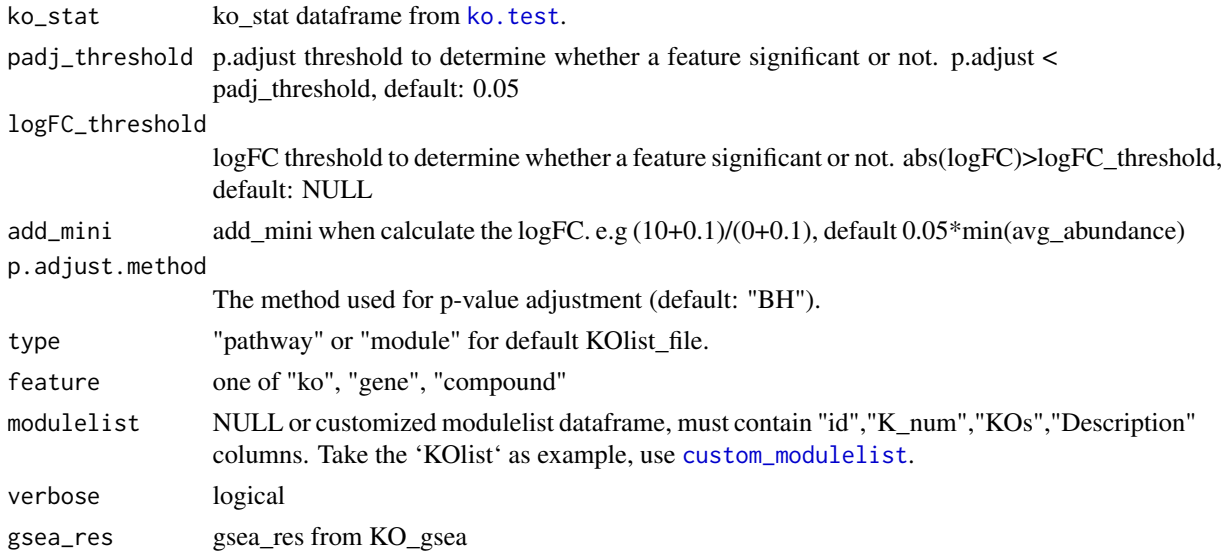

### Value

A data frame containing the enrichment results. enrich\_res object

#### See Also

```
Other common_enrich: KO_fisher(), KO_gsa(), KO_gsea(), KO_gsva(), KO_padog(), KO_safe(),
KO_sea(), plot_enrich_res()
```
#### Examples

```
## use `enricher` from the `clusterProfiler` package.
if (requireNamespace("clusterProfiler")) {
  data("reporter_score_res")
  enrich_res <- KO_enrich(reporter_score_res)
  plot(enrich_res)
}
```
<span id="page-13-1"></span>KO\_fisher *Perform fisher's exact enrichment analysis*

#### Description

Perform fisher's exact enrichment analysis

# Usage

```
KO_fisher(
  ko_stat,
  padj_threshold = 0.05,logFC_threshold = NULL,
  add\_mini = NULL,p.adjust.method = "BH",
  type = c("pathway", "module")[1],
  feature = "ko",
  modulelist = NULL,
  verbose = TRUE
)
```
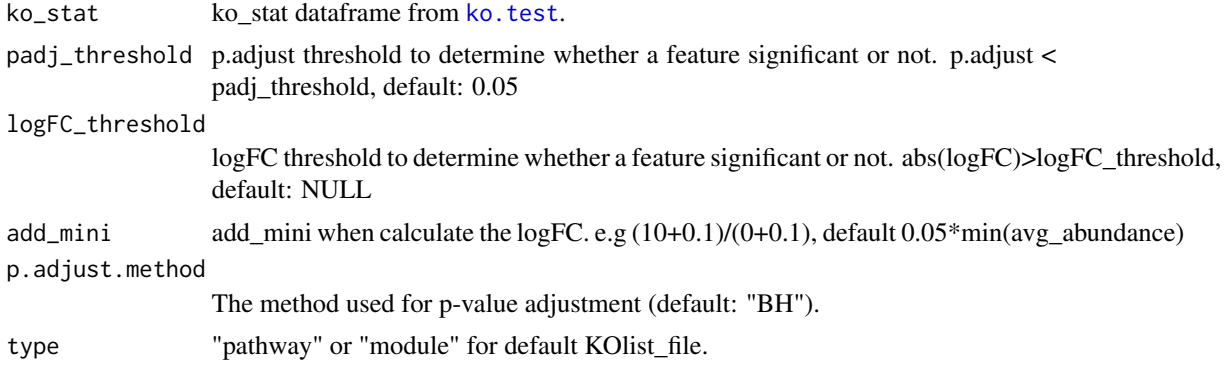

<span id="page-13-0"></span>

<span id="page-14-0"></span>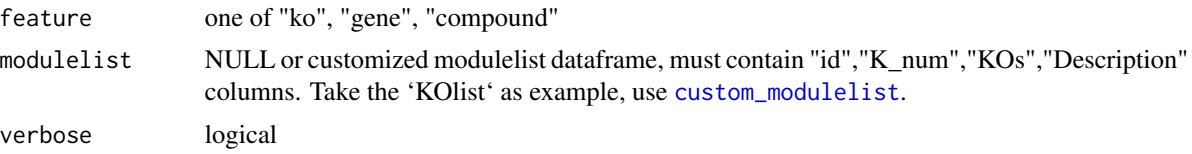

#### Value

data.frame

# See Also

```
Other common_enrich: KO_enrich(), KO_gsa(), KO_gsea(), KO_gsva(), KO_padog(), KO_safe(),
KO_sea(), plot_enrich_res()
```
#### Examples

```
## use `fisher.test` from the `stats` package.
data("reporter_score_res")
fisher_res <- KO_fisher(reporter_score_res)
```
<span id="page-14-1"></span>KO\_gsa *Perform gene set analysis*

#### Description

Perform gene set analysis

#### Usage

```
KO_gsa(
  reporter_res,
  method = "Two class unpaired",
  p.adjust.method = "BH",
  verbose = TRUE,
  perm = 1000,
  ...
\mathcal{L}
```
#### Arguments

```
reporter_res reporter_res
method Problem type: "quantitative" for a continuous parameter; "Two class unpaired"
                 ; "Survival" for censored survival outcome; "Multiclass" : more than 2 groups,
                 coded 1,2,3...; "Two class paired" for paired outcomes, coded -1,1 (first pair),
                  -2,2 (second pair), etc
```
p.adjust.method "BH"

<span id="page-15-0"></span>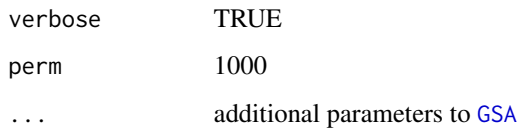

#### Value

enrich\_res object

#### See Also

```
Other common_enrich: KO_enrich(), KO_fisher(), KO_gsea(), KO_gsva(), KO_padog(), KO_safe(),
KO_sea(), plot_enrich_res()
```
# Examples

```
## use `GSA` from the `GSA` package.
if (requireNamespace("GSA")) {
  data("reporter_score_res")
  gsa_res <- KO_gsa(reporter_score_res, p.adjust.method = "none", perm = 200)
 plot(gsa_res)
}
```
<span id="page-15-1"></span>KO\_gsea *Perform gene set enrichment analysis*

#### Description

Perform gene set enrichment analysis

#### Usage

```
KO_gsea(
 ko_stat,
  weight = "logFC",
  add_mini = NULL,
 p.adjust.method = "BH",
  type = c("pathway", "module")[1],
  feature = "ko",
 modulelist = NULL,
  verbose = TRUE
\mathcal{E}
```
#### <span id="page-16-0"></span>KO\_gsva 17

#### Arguments

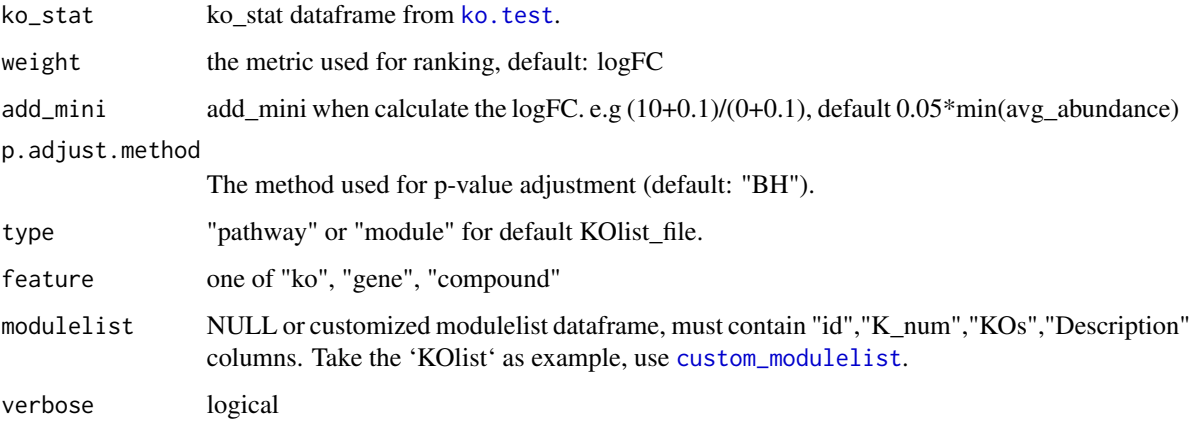

# Value

DOSE object

#### See Also

```
Other common_enrich: KO_enrich(), KO_fisher(), KO_gsa(), KO_gsva(), KO_padog(), KO_safe(),
KO_sea(), plot_enrich_res()
```
#### Examples

message("The following example require some time to run:")

```
## use `GSEA` from the `clusterProfiler` package.
if (requireNamespace("clusterProfiler")) {
  data("reporter_score_res")
  gsea_res <- KO_gsea(reporter_score_res, p.adjust.method = "none")
  enrichplot::gseaplot(gsea_res, geneSetID = data.frame(gsea_res)$ID[1])
  gsea_res_df <- as.enrich_res(gsea_res)
  plot(gsea_res_df)
}
```
<span id="page-16-1"></span>KO\_gsva *Perform Gene Set Variation Analysis*

#### Description

Perform Gene Set Variation Analysis

#### Usage

```
KO_gsva(
  reporter_res,
  verbose = TRUE,
  method = "wilcox.test",
  p.adjust.method = "BH",
  ...
\mathcal{L}
```
### Arguments

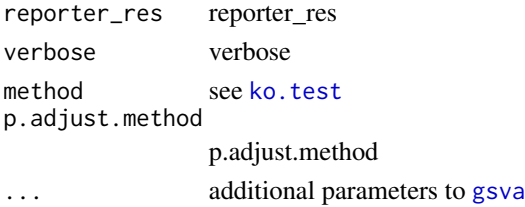

#### Value

enrich\_res

# See Also

```
Other common_enrich: KO_enrich(), KO_fisher(), KO_gsa(), KO_gsea(), KO_padog(), KO_safe(),
KO_sea(), plot_enrich_res()
```
# Examples

```
## use `gsva` from the `GSVA` package.
if (requireNamespace("GSVA")) {
  data("reporter_score_res")
 gsva_res <- KO_gsva(reporter_score_res, p.adjust.method = "none")
}
```
<span id="page-17-1"></span>KO\_htable *KO htable from 'KEGG'*

#### Description

KO htable from 'KEGG'

# See Also

Other data: [CPDlist](#page-3-1), [Compound\\_htable](#page-3-2), [GOlist](#page-9-1), [KOlist](#page-11-1), [Module\\_htable](#page-24-1), [Pathway\\_htable](#page-24-2), [hsa\\_kegg\\_pathway](#page-9-2), [mmu\\_kegg\\_pathway](#page-23-1)

<span id="page-17-0"></span>

<span id="page-18-1"></span><span id="page-18-0"></span>

Perform Pathway Analysis with Down-weighting of Overlapping Genes (PADOG)

#### Usage

```
KO_padog(
  reporter_res,
  verbose = TRUE,
  perm = 1000,
  p.adjust.method = "BH",
  ...
\mathcal{L}
```
#### Arguments

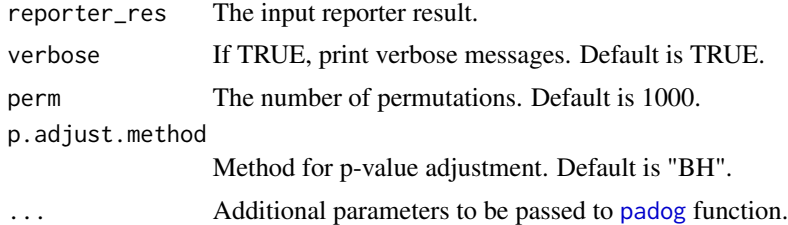

#### Value

A data frame containing PADOG results for KO enrichment.

A data frame with columns "ID," "Description," "K\_num," "Exist\_K\_num," "p.value," and "p.adjust."

#### See Also

```
Other common_enrich: KO_enrich(), KO_fisher(), KO_gsa(), KO_gsea(), KO_gsva(), KO_safe(),
KO_sea(), plot_enrich_res()
```
# Examples

```
## use `PADOG` from the `PADOG` package.
if (requireNamespace("PADOG")) {
 data("reporter_score_res")
 padog_res <- KO_padog(reporter_score_res,
   verbose = TRUE,
   perm = 200, p.adjust.method = "none"
 )
```
<span id="page-19-0"></span>}

#### <span id="page-19-1"></span>KO\_safe *Perform Significance Analysis of Function and Expression*

#### Description

Perform Significance Analysis of Function and Expression

#### Usage

```
KO_safe(
  reporter_res,
  verbose = TRUE,
  perm = 1000,
  C.matrix = NULL,p.adjust.method = "BH",
  ...
\mathcal{L}
```
#### Arguments

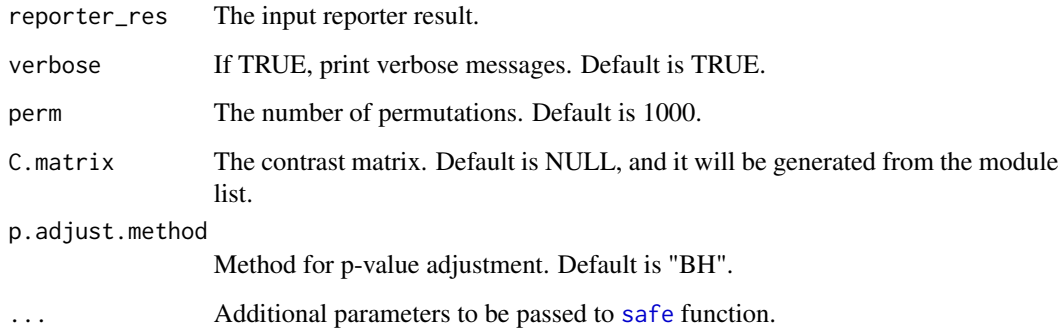

#### Value

A data frame containing SAFE results for KO enrichment.

# See Also

```
Other common_enrich: KO_enrich(), KO_fisher(), KO_gsa(), KO_gsea(), KO_gsva(), KO_padog(),
KO_sea(), plot_enrich_res()
```
#### <span id="page-20-0"></span>KO\_sea 21

# Examples

```
## use `safe` from the `safe` package.
if (requireNamespace("safe")) {
  data("reporter_score_res")
 safe_res <- KO_safe(reporter_score_res,
   verbose = TRUE,
   perm = 200, p.adjust.method = "none"
  )
}
```
#### <span id="page-20-1"></span>KO\_sea *Perform Simultaneous Enrichment Analysis*

#### Description

Perform Simultaneous Enrichment Analysis

#### Usage

```
KO_sea(reporter_res, verbose = TRUE, ...)
```
#### Arguments

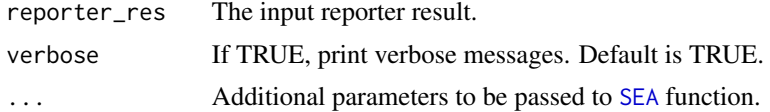

#### Value

enrich\_res

#### See Also

```
Other common_enrich: KO_enrich(), KO_fisher(), KO_gsa(), KO_gsea(), KO_gsva(), KO_padog(),
KO_safe(), plot_enrich_res()
```
#### Examples

```
## use `SEA` from the `rSEA` package.
if (requireNamespace("rSEA")) {
  data("reporter_score_res")
  sea_res <- KO_sea(reporter_score_res, verbose = TRUE)
}
```
<span id="page-21-0"></span>

Load the CARDinfo (from CARD database)

#### Usage

```
load_CARDinfo(verbose = TRUE)
```
#### Arguments

verbose logical

#### Value

CARDinfo

# Description

Load the GOlist (from 'GO' database) Load the GOinfo (from GO)

#### Usage

load\_GOlist(verbose = TRUE)

load\_GOinfo(verbose = TRUE)

#### Arguments

verbose logical

# Value

GOlist GOinfo

<span id="page-22-0"></span>

Load the specific table (from 'KEGG') Load the KOlist (from 'KEGG') Load the CPDlist (from 'KEGG') Load the KO description (from 'KEGG') Load the KO\_htable (from 'KEGG') Load the Pathway\_htable (from 'KEGG') Load the Module\_htable (from 'KEGG') Load the Compound\_htable (from 'KEGG') Load the pathway information for an organism (from 'KEGG')

#### Usage

load\_htable(type, verbose = TRUE)

load\_KOlist(verbose = TRUE)

load\_CPDlist(verbose = TRUE)

load\_KO\_desc(verbose = TRUE)

load\_KO\_htable(verbose = TRUE)

load\_Pathway\_htable(verbose = TRUE)

load\_Module\_htable(verbose = TRUE)

load\_Compound\_htable(verbose = TRUE)

load\_org\_pathway(org = "hsa", verbose = TRUE)

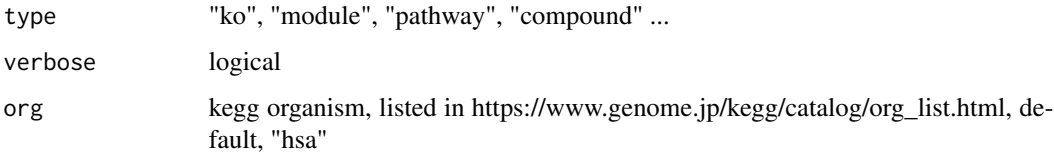

### Value

KO\_htable KOlist CPDlist KO description KO\_htable Pathway\_htable Module\_htable Compound\_htable KOlist

#### Examples

Pathway\_htable <- load\_htable("pathway") head(Pathway\_htable)

<span id="page-23-1"></span>mmu\_kegg\_pathway *pathway information for "mmu"*

#### Description

pathway information for "mmu"

#### See Also

Other data: [CPDlist](#page-3-1), [Compound\\_htable](#page-3-2), [GOlist](#page-9-1), [KO\\_htable](#page-17-1), [KOlist](#page-11-1), [Module\\_htable](#page-24-1), [Pathway\\_htable](#page-24-2), [hsa\\_kegg\\_pathway](#page-9-2)

modify\_description *Modify the pathway description before plotting*

#### Description

Modify the pathway description before plotting

#### Usage

```
modify_description(
  reporter_res,
  pattern = " - Homo sapiens (human)",
  replacement = ""
\mathcal{E}
```
<span id="page-23-0"></span>

#### <span id="page-24-0"></span>Module\_htable 25

#### Arguments

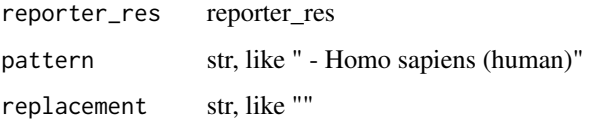

#### Value

reporter\_res

#### Examples

```
data("reporter_score_res")
modify_description(reporter_score_res, pattern = " - Homo sapiens (human)")
```
<span id="page-24-1"></span>Module\_htable *Module htable from 'KEGG'*

#### Description

Module htable from 'KEGG'

#### See Also

Other data: [CPDlist](#page-3-1), [Compound\\_htable](#page-3-2), [GOlist](#page-9-1), [KO\\_htable](#page-17-1), [KOlist](#page-11-1), [Pathway\\_htable](#page-24-2), [hsa\\_kegg\\_pathway](#page-9-2), [mmu\\_kegg\\_pathway](#page-23-1)

<span id="page-24-2"></span>Pathway\_htable *Pathway htable from 'KEGG'*

## Description

Pathway htable from 'KEGG'

# See Also

Other data: [CPDlist](#page-3-1), [Compound\\_htable](#page-3-2), [GOlist](#page-9-1), [KO\\_htable](#page-17-1), [KOlist](#page-11-1), [Module\\_htable](#page-24-1), [hsa\\_kegg\\_pathway](#page-9-2), [mmu\\_kegg\\_pathway](#page-23-1)

<span id="page-25-0"></span>

Plot c\_means result

# Usage

```
## S3 method for class 'cm_res'
plot(
  x,
  filter_membership,
  mode = 1,
  show.clust.cent = TRUE,
  show_num = TRUE,
  ...
\mathcal{L}
```
# Arguments

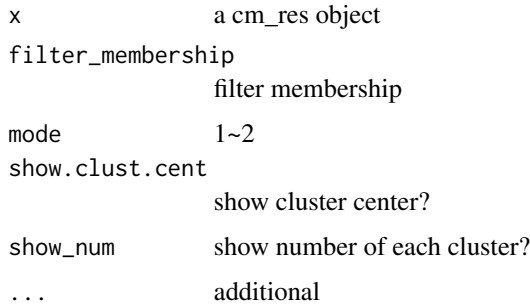

#### Value

ggplot

<span id="page-25-1"></span>plot\_enrich\_res *Plot enrich\_res*

# Description

Plot enrich\_res Plot enrich\_res plot\_enrich\_res 27

# Usage

```
plot_enrich_res(
  enrich_res,
  mode = 1,
  padj_threshold = 0.05,
  show\_ID = FALSE,Pathway_description = TRUE,
  facet_level = FALSE,
  facet_anno = NULL,
  str\_width = 50,facet_str_width = 15,
  ...
\mathcal{L}## S3 method for class 'enrich_res'
plot(
  x,
  mode = 1,
  padj_threshold = 0.05,
  show\_ID = FALSE,Pathway_description = TRUE,
  facet_level = FALSE,
  facet_anno = NULL,
  str\_width = 50,facet_str_width = 15,
  ...
\mathcal{L}
```
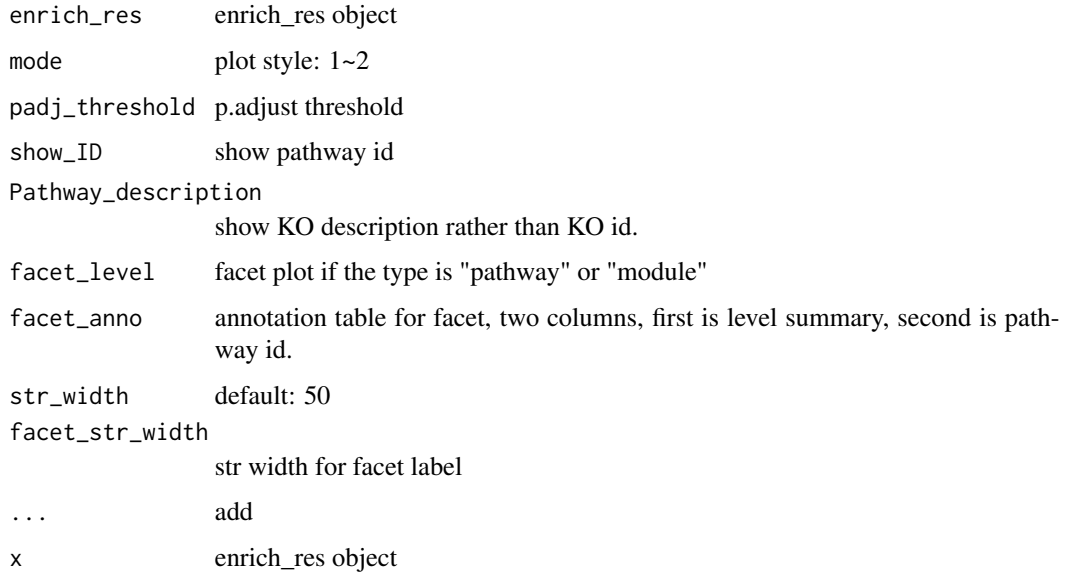

#### Value

ggplot ggplot

# See Also

```
Other common_enrich: KO_enrich(), KO_fisher(), KO_gsa(), KO_gsea(), KO_gsva(), KO_padog(),
KO_safe(), KO_sea()
```
plot\_features\_box *Plot features boxplot*

# Description

Plot features boxplot

# Usage

```
plot_features_box(
 kodf,
 group = NULL,
 metadata = NULL,
 map_id = "map00780",select_ko = NULL,
 only_sig = FALSE,
 box_param = NULL,
 modulelist = NULL,
 KO_description = FALSE,
 str_width = 50
)
```
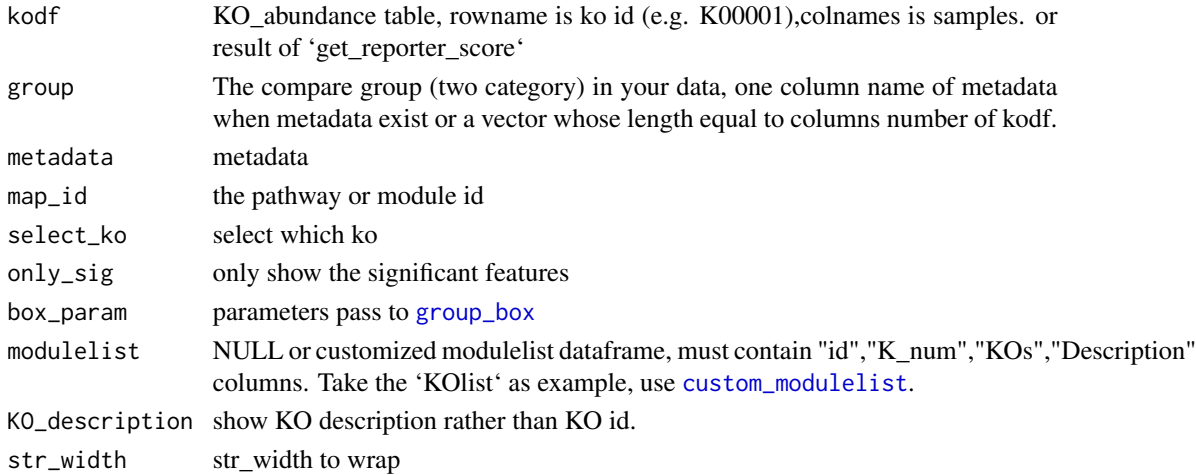

<span id="page-27-0"></span>

<span id="page-28-0"></span>plot\_features\_distribution 29

#### Value

ggplot

# Examples

```
data("reporter_score_res")
plot_features_box(reporter_score_res,
  select_ko = c("K00059", "K00208", "K00647", "K00652", "K00833", "K01012"),
  box\_param = list(p\_value1 = FALSE, trend\_line = TRUE)\lambdaplot_features_box(reporter_score_res,
  select_ko = "K00059", KO_description = TRUE,
  box_param = list(p_value1 = FALSE, trend_line = TRUE)
)
```
plot\_features\_distribution *plot the Z-score of features distribution*

#### Description

plot the Z-score of features distribution

#### Usage

```
plot_features_distribution(
  reporter_res,
 map_id,
  text_size = 4,text_position = NULL,
  rug\_length = 0.04\lambda
```
# Arguments

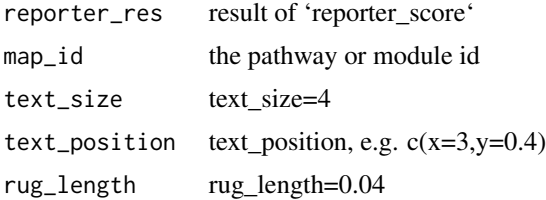

#### Value

ggplot

# <span id="page-29-0"></span>Examples

```
data("reporter_score_res")
plot_features_distribution(reporter_score_res, map_id = c("map05230", "map03010"))
```
plot\_features\_heatmap *Plot features heatmap*

#### Description

Plot features heatmap

#### Usage

```
plot_features_heatmap(
 kodf,
 group = NULL,
 metadata = NULL,
 map_id = "map00780",select_ko = NULL,
 only_sig = FALSE,
 columns = NULL,
 modulelist = NULL,
 KO_description = FALSE,
 str_width = 50,
 heatmap_param = list()
)
```
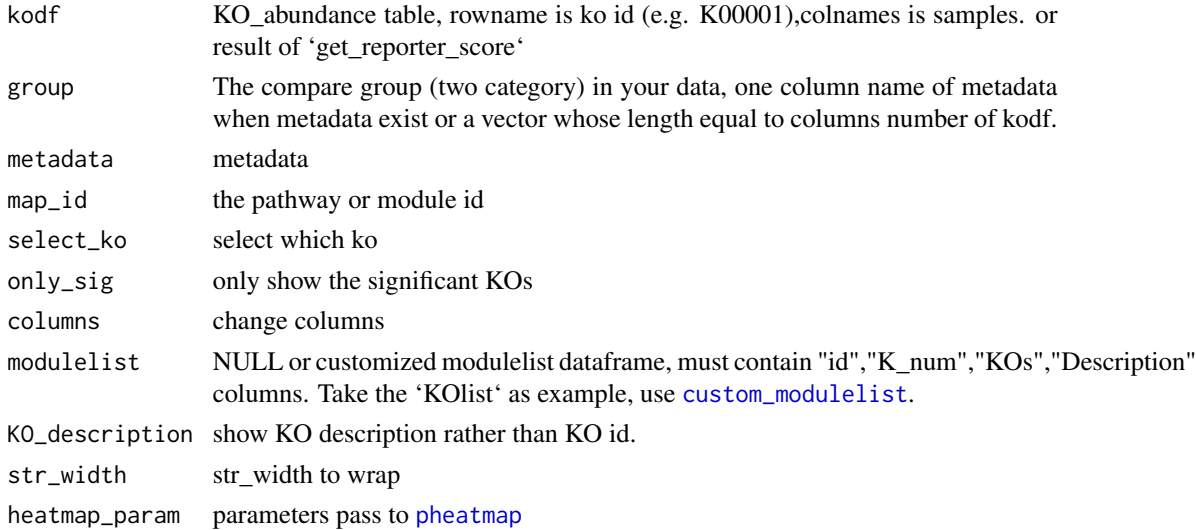

#### <span id="page-30-0"></span>plot\_features\_in\_pathway 31

#### Value

ggplot

# Examples

```
if (requireNamespace("pheatmap")) {
  data("reporter_score_res")
  plot_features_heatmap(reporter_score_res, map_id = "map00780")
}
```
plot\_features\_in\_pathway

```
Plot features trend in one pathway or module
```
#### Description

Plot features trend in one pathway or module

#### Usage

```
plot_features_in_pathway(
 ko_stat,
 map_id = "map00780",modulelist = NULL,
  select_ko = NULL,
  box_color = reporter_color,
  show_number = TRUE,
  scale = FALSE,
  feature_type = "KOs",
 line_color = c(Depleted = "seagreen", Enriched = "orange", None = "grey", Significant =
    "red2")
)
```
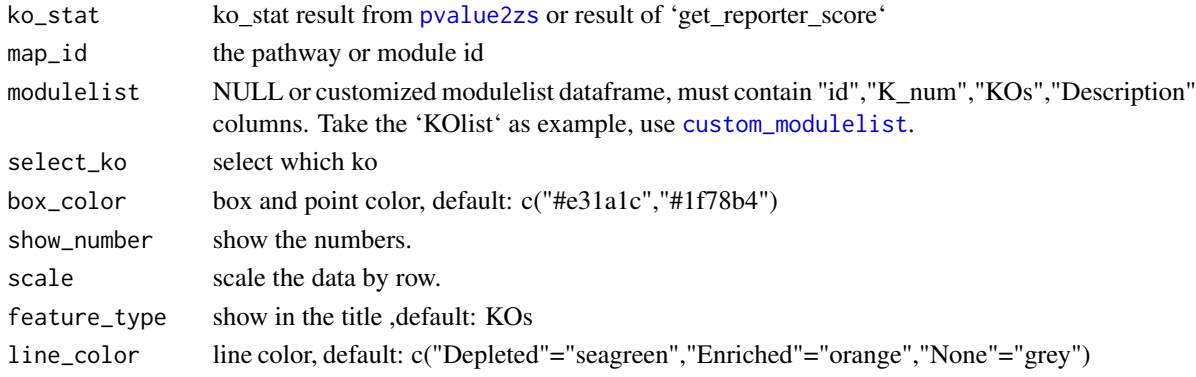

#### Value

ggplot

### Examples

```
data("reporter_score_res")
plot_features_in_pathway(ko_stat = reporter_score_res, map_id = "map00860")
```
plot\_features\_network *Plot features network*

# Description

Plot features network

# Usage

```
plot_features_network(
 ko_stat,
 map_id = "map00780",near_pathway = FALSE,
 modulelist = NULL,
 kos_color = c(Depleted = "seagreen", Enriched = "orange", None = "grey", Significant =
    "red2", Pathway = "#80b1d3"),pathway_label = TRUE,
 kos_labels = TRUE,mark_module = FALSE,
 mark_color = NULL,
 return_net = FALSE,
  ...
\mathcal{L}
```
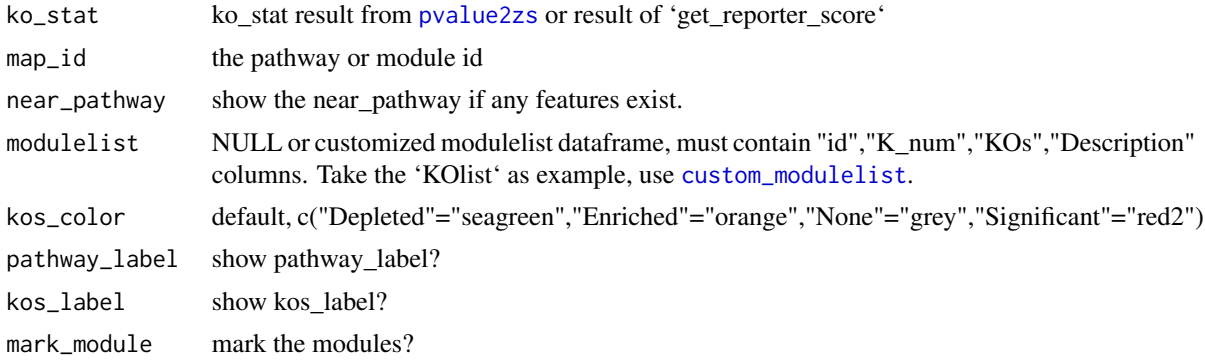

<span id="page-31-0"></span>

#### <span id="page-32-0"></span>plot\_htable 33

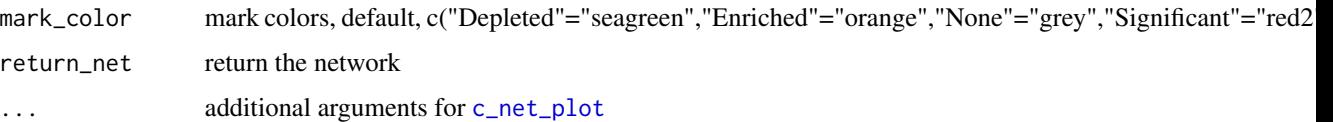

#### Value

network plot

#### Examples

```
if (requireNamespace("MetaNet")) {
  data("reporter_score_res")
  plot_features_network(reporter_score_res, map_id = "map05230")
  plot_features_network(reporter_score_res, map_id = "map00780", near_pathway = TRUE)
}
```

```
plot_htable Plot htable levels
```
#### Description

Plot htable levels

#### Usage

```
plot_htable(type = "ko", select = NULL, htable = NULL)
```
#### Arguments

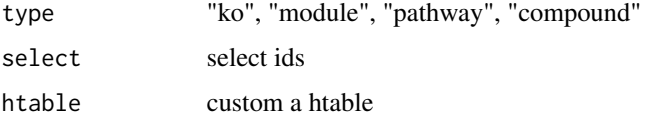

#### Value

ggplot

# Examples

```
data("KO_abundance_test")
plot_htable(select = rownames(KO_abundance))
```
<span id="page-33-0"></span>plot\_KEGG\_map *plot\_KEGG\_map*

#### Description

plot\_KEGG\_map

#### Usage

```
plot_KEGG_map(
 ko_stat,
 map_id = "map00780",modulelist = NULL,
 type = "pathway",feature = "ko",color_var = "Z_score",
 save_dir,
 color = c("seagreen", "grey", "orange")
)
```
# Arguments

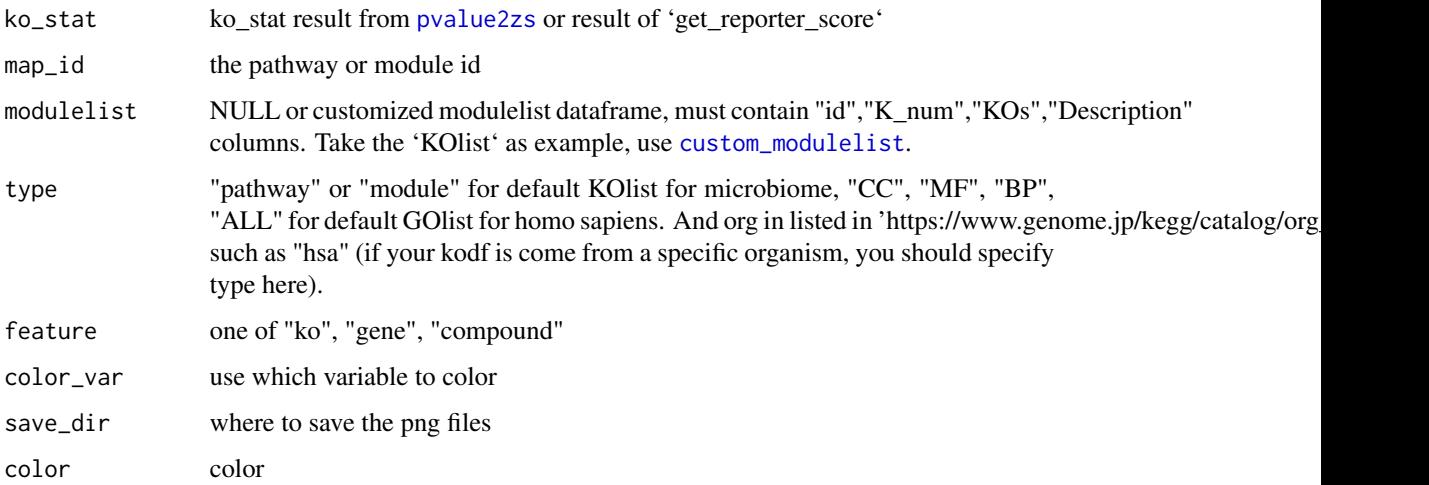

# Value

png files

# References

https://zhuanlan.zhihu.com/p/357687076

# <span id="page-34-0"></span>plot\_report 35

#### Examples

```
message("The following example will download some files, run yourself:")
if (requireNamespace("pathview")) {
  output_dir <- tempdir()
  data("reporter_score_res")
 plot_KEGG_map(reporter_score_res$ko_stat,
   map_id = "map00780", type = "pathway",feature = "ko", color_var = "Z_score", save_dir = output_dir
 )
}
```
plot\_report *Plot the reporter\_res*

#### Description

Plot the reporter\_res

#### Usage

```
plot_report(
  reporter_res,
  rs_{\text{threshold}} = 1.64,
  mode = 1,
  y_{\text{text_size}} = 13,
  str\_width = 100,show\_ID = FALSE,Pathway_description = TRUE,
  facet_level = FALSE,
  facet_anno = NULL,
  facet_str_width = 15
\mathcal{L}
```
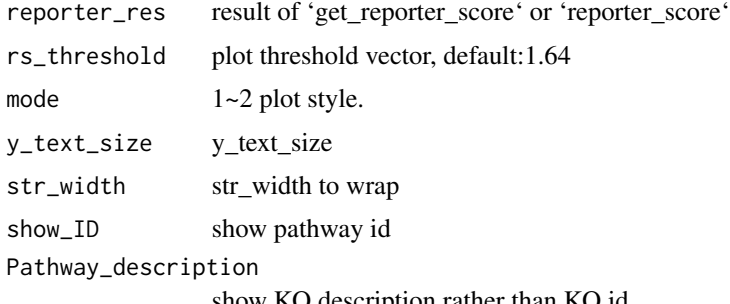

<span id="page-35-0"></span>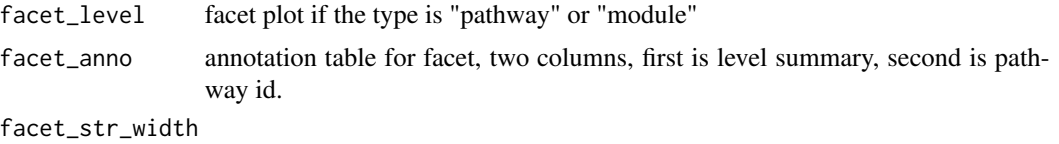

str width for facet label

## Value

ggplot

#### Examples

```
data("reporter_score_res")
plot_report(reporter_score_res, rs_threshold = c(2.5, -2.5), y_text_size = 10, str_width = 40)
```
plot\_report\_circle\_packing

*Plot the reporter\_res as circle\_packing*

# Description

Plot the reporter\_res as circle\_packing

#### Usage

```
plot_report_circle_packing(
  reporter_res,
  rs_threshold = 1.64,
 mode = 2,
  facet_anno = NULL,
  show\_ID = FALSE,Pathway_description = TRUE,
  str\_width = 10,show_level_name = "all",
  show_tip_label = TRUE
)
```
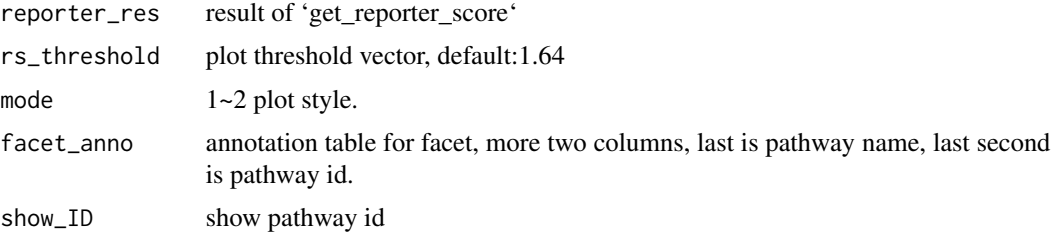

# <span id="page-36-0"></span>plot\_significance 37

Pathway\_description show KO description rather than KO id. str\_width str\_width to wrap show\_level\_name show the level name? show\_tip\_label show the tip label?

# Value

ggplot

# Examples

```
data("reporter_score_res")
if (requireNamespace("igraph") && requireNamespace("ggraph")) {
 plot_report_circle_packing(reporter_score_res, rs_threshold = c(2, -2), str_width = 40)
}
```
plot\_significance *Plot the significance of pathway*

# Description

Plot the significance of pathway

### Usage

```
plot_significance(reporter_res, map_id)
```
#### Arguments

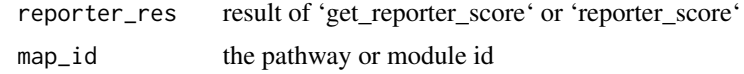

#### Value

ggplot

# Examples

```
data("reporter_score_res")
plot_significance(reporter_score_res, map_id = c("map05230", "map03010"))
```
<span id="page-37-0"></span>print.reporter\_score *Print reporter\_score*

# Description

Print reporter\_score

#### Usage

## S3 method for class 'reporter\_score'  $print(x, \ldots)$ 

# Arguments

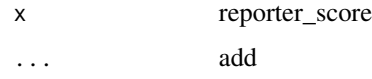

# Value

No value

print.rs\_by\_cm *Print rs\_by\_cm*

# Description

Print rs\_by\_cm

# Usage

## S3 method for class 'rs\_by\_cm'  $print(x, \ldots)$ 

# Arguments

x rs\_by\_cm ... add

# Value

No value

<span id="page-38-1"></span><span id="page-38-0"></span>

Transfer p-value of KOs to Z-score

#### Usage

```
pvalue2zs(
  ko_pvalue,
 mode = c("directed", "mixed")[1],
 p.adjust.method1 = "none"
)
```
#### Arguments

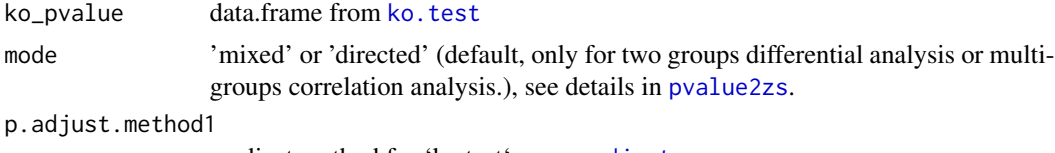

p.adjust.method for 'ko.test', see [p.adjust](#page-0-0)

#### Details

'mixed' mode is the original reporter-score method from Patil, K. R. et al. PNAS 2005. In this mode, the reporter score is **undirected**, and the larger the reporter score, the more significant the enrichment, but it cannot indicate the up-and-down regulation information of the pathway! (Liu, L. et al. iMeta 2023.)

steps:

1. Use the Wilcoxon rank sum test to obtain the P value of the significance of each KO difference between the two groups (ie  $P_{koi}$ , i represents a certain KO);

2. Using an inverse normal distribution, convert the P value of each KO into a Z value ( $Z_{koi}$ ), the formula:

 $Z_{koi} = \theta^{-1}(1 - P_{koi})$ 

3. 'Upgrade' KO to pathway:  $Z_{koi}$ , calculate the Z value of the pathway, the formula:

 $Z_{pathway} = \frac{1}{\sqrt{2}}$  $\frac{1}{\overline{k}}\sum Z_{koi}$ 

where k means A total of k KOs were annotated to the corresponding pathway;

4. Evaluate the degree of significance: permutation (permutation) 1000 times, get the random distribution of  $Z_{pathway}$ , the formula:

 $Z_{adjusted pathway} = (Z_{pathway} - \mu_k)/\sigma_k$ 

 $\mu_k$  is The mean of the random distribution,  $\sigma_k$  is the standard deviation of the random distribution.

Instead, 'directed' mode is a derived version of 'mixed', referenced from https://github.com/wangpeng407/ReporterSc

<span id="page-39-0"></span>This approach is based on the same assumption of many differential analysis methods: the expression of most genes has no significant change.

steps:

1. Use the Wilcoxon rank sum test to obtain the P value of the significance of each KO difference between the two groups (ie  $P_{koi}$ , i represents a certain KO), and then divide the P value by 2, that is, the range of (0,1] becomes (0,0.5],  $P_{koi} = P_{koi}/2$ ;

2. Using an inverse normal distribution, convert the P value of each KO into a Z value ( $Z_{koi}$ ), the formula:

 $Z_{koi} = \theta^{-1}(1 - P_{koi})$ 

since the above P value is less than 0.5, all Z values will be greater than 0;

3. Considering whether each KO is up-regulated or down-regulated, calculate  $diff\_KO$ ,

 $Z_{koi} = -Z_{koi}$  (diff\_KO < 0),

so  $Z_{koi}$  is greater than 0 Up-regulation,  $Z_{koi}$  less than 0 is down-regulation;

4. 'Upgrade' KO to pathway:  $Z_{koi}$ , calculate the Z value of the pathway, the formula:

 $Z_{pathway} = \frac{1}{\sqrt{2}}$  $\frac{1}{\overline{k}}\sum Z_{koi}$ 

where k means A total of k KOs were annotated to the corresponding pathway;

5. Evaluate the degree of significance: permutation (permutation) 1000 times, get the random distribution of  $Z_{pathway}$ , the formula:

 $Z_{adjusted pathway} = (Z_{pathway} - \mu_k)/\sigma_k$ 

 $\mu_k$  is The mean of the random distribution,  $\sigma_k$  is the standard deviation of the random distribution.

The finally obtained  $Z_{adjusted pathway}$  is the Reporter score value enriched for each pathway. In this mode, the Reporter score is directed, and a larger positive value represents a significant upregulation enrichment, and a smaller negative values represent significant down-regulation enrichment.

However, the disadvantage of this mode is that when a pathway contains about the same number of significantly up-regulates KOs and significantly down-regulates KOs, the final absolute value of Reporter score may approach 0, becoming a pathway that has not been significantly enriched.

#### Value

ko\_stat data.frame

#### References

1. Patil, K. R. & Nielsen, J. Uncovering transcriptional regulation of metabolism by using metabolic network topology. Proc Natl Acad Sci U S A 102, 2685–2689 (2005). 2. Liu, L., Zhu, R. & Wu, D. Misuse of reporter score in microbial enrichment analysis. iMeta n/a, e95. 3. https://github.com/wangpeng407/Reporte

#### See Also

```
Other GRSA: get_reporter_score(), ko.test(), reporter_score()
```
<span id="page-40-0"></span>reporter\_score 41

#### Examples

```
data("KO_abundance_test")
ko_pvalue <- ko.test(KO_abundance, "Group", metadata)
ko_stat <- pvalue2zs(ko_pvalue, mode = "directed")
```
<span id="page-40-1"></span>reporter\_score *One step to get the reporter score of your KO abundance table.*

#### Description

One step to get the reporter score of your KO abundance table.

#### Usage

```
reporter_score(
 kodf,
 group,
 metadata = NULL,
 method = "wilcox.test",
 pattern = NULL,
 p.adjust.method1 = "none",
 mode = c("directed", "mixed")[1],
 verbose = TRUE,
  feature = "ko",
  type = c("pathway", "module")[1],
 p.adjust.method2 = "BH",
 modulelist = NULL,
  threads = 1,
 perm = 4999,
 min_exist_KO = 3,
 max_exist_KO = 600
\mathcal{L}
```
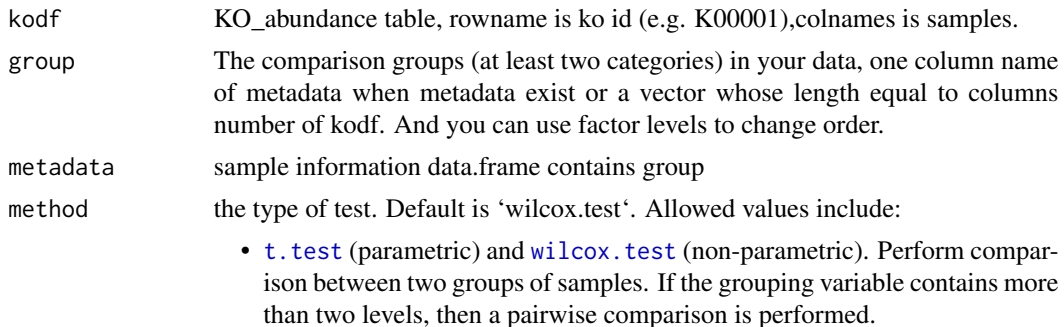

<span id="page-41-0"></span>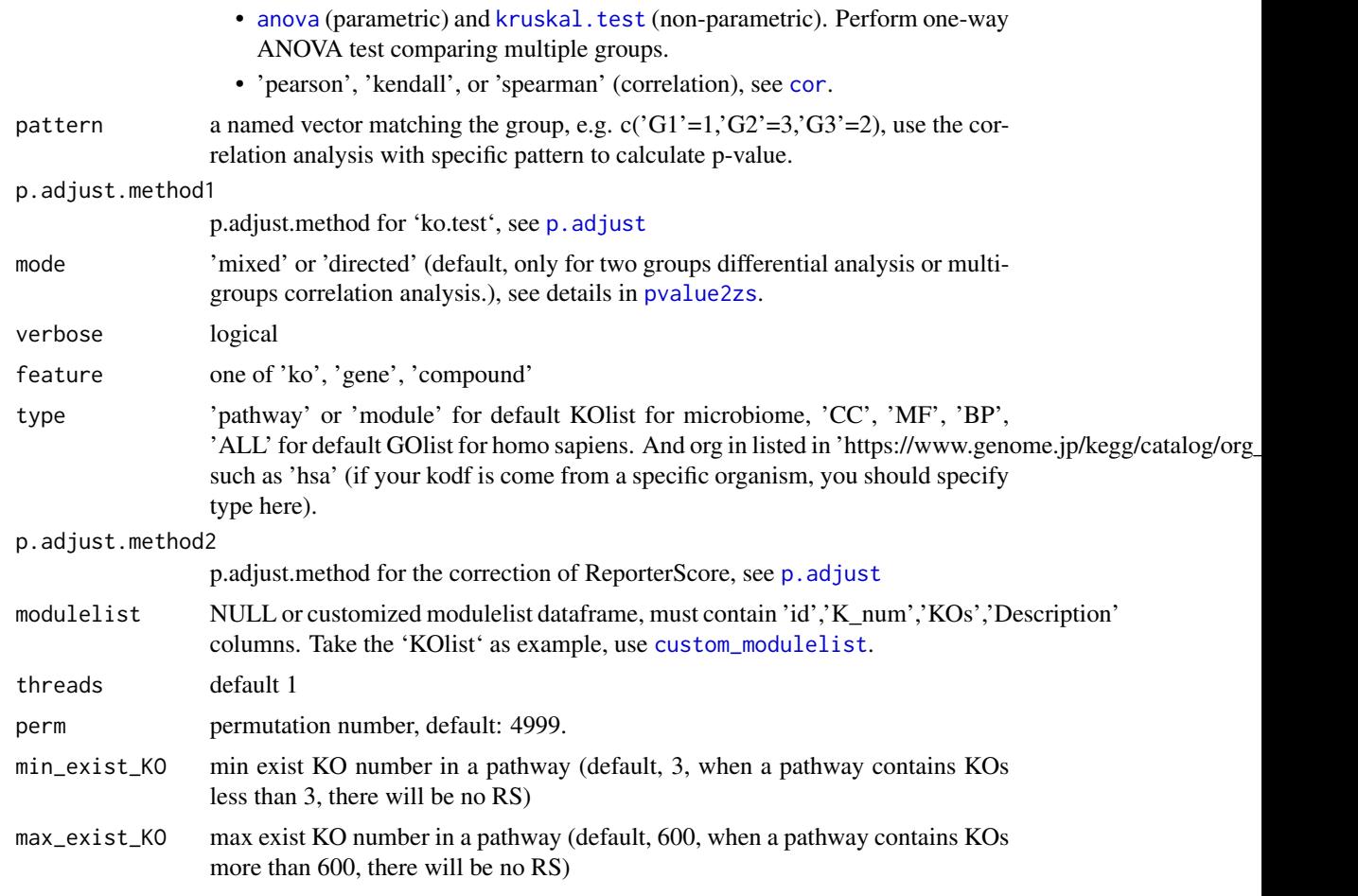

# Value

reporter\_score object:

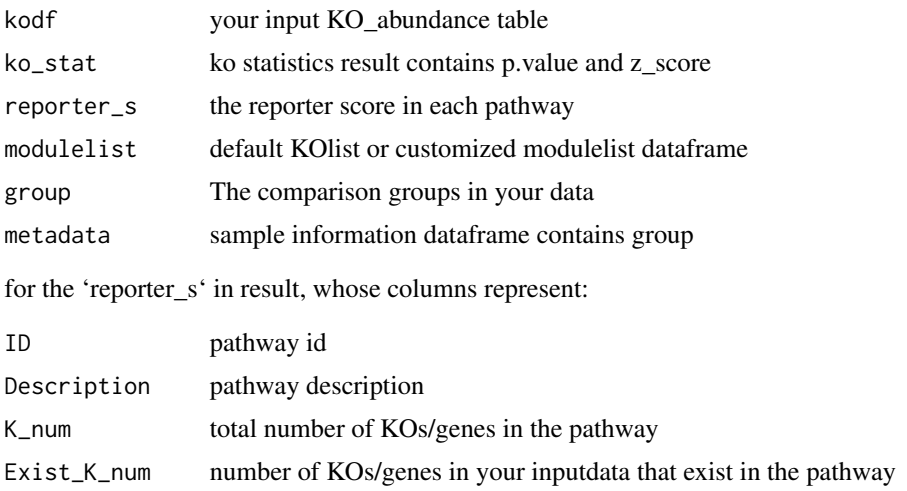

<span id="page-42-0"></span>Significant\_K\_num

number of kos/genes in your inputdata that are significant in the pathway

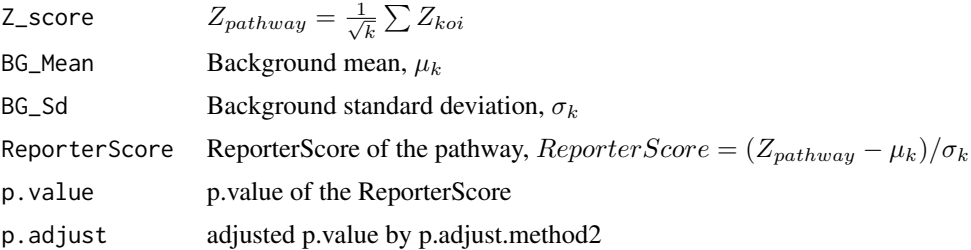

#### See Also

Other GRSA: [get\\_reporter\\_score\(](#page-7-2)), [ko.test\(](#page-10-1)), [pvalue2zs\(](#page-38-1))

#### Examples

message("The following example require some time to run:")

```
data("KO_abundance_test")
reporter_score_res <- reporter_score(KO_abundance, "Group", metadata,
  mode = "directed", perm = 499
)
head(reporter_score_res$reporter_s)
reporter_score_res2 <- reporter_score(KO_abundance, "Group2", metadata,
 mode = "mixed",
 method = "kruskal.test", p.adjust.method1 = "none", perm = 499
)
reporter_score_res3 <- reporter_score(KO_abundance, "Group2", metadata,
 mode = "directed",
  method = "pearson", pattern = c("G1" = 1, "G2" = 3, "G3" = 2), perm = 499
\mathcal{L}
```
<span id="page-42-1"></span>reporter\_score\_res *'reporter\_score()' result from KO\_abundance\_test*

#### Description

'reporter\_score()' result from KO\_abundance\_test 'reporter\_score()' result from KO\_abundance\_test

#### Format

a list contain 7 elements.

kodf your input KO\_abundance table

ko\_stat ko statistics result contains p.value and z\_score

<span id="page-43-0"></span>reporter\_s the reporter score in each pathway modulelist default KOlist or customized modulelist dataframe group The compare group (two category) in your data metadata sample information dataframe contains group

#### See Also

Other test\_data: [KO\\_abundance](#page-11-2), [genedf](#page-6-1)

#### <span id="page-43-1"></span>RSA\_by\_cm *Reporter score analysis after C-means clustering*

#### Description

Reporter score analysis after C-means clustering

Extract one cluster from rs\_by\_cm object

Plot c\_means result

#### Usage

```
RSA_by_cm(
 kodf,
 group,
 metadata = NULL,
 k_nnum = NULL,
 filter_var = 0.7,
 verbose = TRUE,
 method = "pearson",
  ...
)
extract_cluster(rsa_cm_res, cluster = 1)
plot_c_means(
 rsa_cm_res,
  filter_membership,
 mode = 1,
  show.clust.cent = TRUE,
  shown\_num = TRUE,...
\mathcal{E}
```
# <span id="page-44-0"></span>RSA\_by\_cm 45

# Arguments

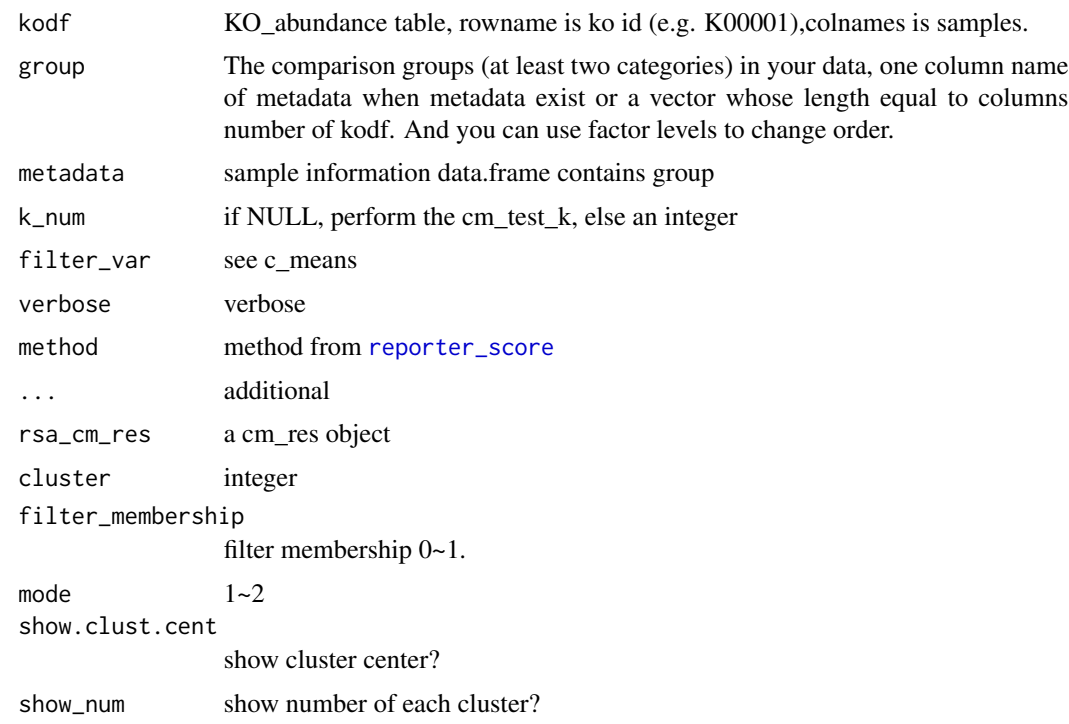

# Value

rs\_by\_cm reporter\_score object ggplot

# See Also

Other C\_means: [cm\\_test\\_k\(](#page-2-1))

#### Examples

message("The following example require some time to run:")

```
if (requireNamespace("e1071") && requireNamespace("factoextra")) {
  data("KO_abundance_test")
 rsa_cm_res <- RSA_by_cm(KO_abundance, "Group2", metadata,
    k_{num} = 3,
    filter_var = 0.7, method = "pearson", perm = 199
  \mathcal{L}extract_cluster(rsa_cm_res, cluster = 1)
}
```
<span id="page-45-0"></span>

update CARDinfo from (from 'CARD' database)

#### Usage

```
update_CARDinfo(download_dir = NULL, card_data = NULL)
```
#### Arguments

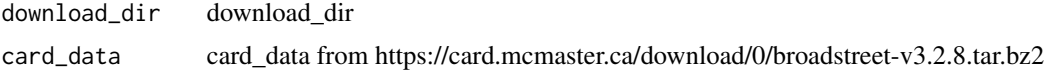

# Value

No value

update\_GOlist *Update the GO2gene files (from 'GO' database)*

### Description

Download links: http://geneontology.org/docs/download-ontology/https://asa12138.github.io/FileList/GO

#### Usage

```
update_GOlist(download_dir = NULL, GO_file = NULL)
```
update\_GOinfo(download\_dir = NULL, obo\_file = NULL)

# Arguments

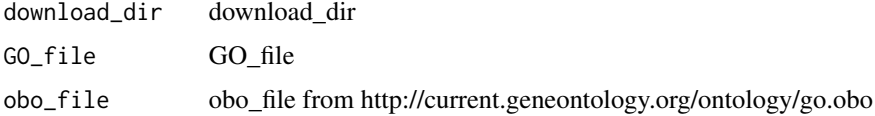

# Value

No value

<span id="page-46-0"></span>

Download links:

https://rest.kegg.jp/list/pathway https://rest.kegg.jp/link/pathway/ko https://rest.kegg.jp/link/path https://rest.kegg.jp/list/module https://rest.kegg.jp/link/module/ko https://rest.kegg.jp/link/modul

#### Usage

```
update_KEGG(download_dir)
update_KO_file(download_dir, RDSfile = NULL)
update_htable(type, keg_file = NULL, download = FALSE, download_dir = NULL)
update_org_pathway(
 org = "hsa",RDS_file = NULL,
 download = TRUE,
  download_dir = NULL
)
```
#### Arguments

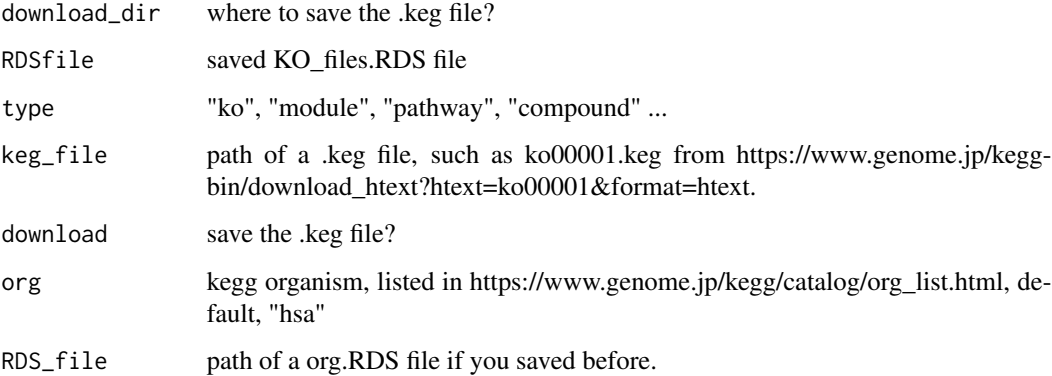

#### Value

No value

<span id="page-47-0"></span>

Upgrade the KO level

#### Usage

```
up_level_KO(
 KO_abundance,
 level = "pathway",
  show_name = FALSE,
 modulelist = NULL,
  verbose = TRUE
)
```
## Arguments

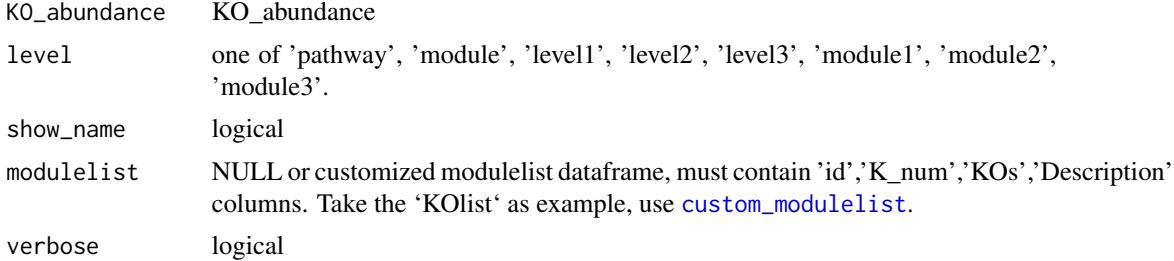

#### Value

data.frame

# Examples

```
data("KO_abundance_test")
KO_level1 <- up_level_KO(KO_abundance, level = "level1", show_name = TRUE)
```
# <span id="page-48-0"></span>**Index**

∗ C\_means cm\_test\_k, [3](#page-2-0) RSA\_by\_cm, [44](#page-43-0) ∗ GRSA get\_reporter\_score, [8](#page-7-0) ko.test, [11](#page-10-0) pvalue2zs, [39](#page-38-0) reporter\_score, [41](#page-40-0) ∗ common\_enrich KO\_enrich, [13](#page-12-0) KO\_fisher, [14](#page-13-0) KO\_gsa, [15](#page-14-0) KO\_gsea, [16](#page-15-0) KO\_gsva, [17](#page-16-0) KO\_padog, [19](#page-18-0) KO\_safe, [20](#page-19-0) KO\_sea, [21](#page-20-0) plot\_enrich\_res, [26](#page-25-0) ∗ data Compound\_htable, [4](#page-3-0) CPDlist, [4](#page-3-0) GOlist, [10](#page-9-0) hsa\_kegg\_pathway, [10](#page-9-0) KO\_htable, [18](#page-17-0) KOlist, [12](#page-11-0) mmu\_kegg\_pathway, [24](#page-23-0) Module\_htable, [25](#page-24-0) Pathway\_htable, [25](#page-24-0) ∗ modulelist custom\_modulelist, [5](#page-4-0) custom\_modulelist\_from\_org, [6](#page-5-0) get\_features, [8](#page-7-0) ∗ test\_data genedf, [7](#page-6-0) KO\_abundance, [12](#page-11-0) reporter\_score\_res, [43](#page-42-0)

anova, *[11](#page-10-0)*, *[42](#page-41-0)* as.enrich\_res *(*KO\_enrich*)*, [13](#page-12-0) c\_means *(*cm\_test\_k*)*, [3](#page-2-0) c\_net\_plot, *[33](#page-32-0)* cm\_test\_k, [3,](#page-2-0) *[45](#page-44-0)* Compound\_htable, *[4](#page-3-0)*, [4,](#page-3-0) *[10](#page-9-0)*, *[12](#page-11-0)*, *[18](#page-17-0)*, *[24,](#page-23-0) [25](#page-24-0)* cor, *[11](#page-10-0)*, *[42](#page-41-0)* CPDlist, *[4](#page-3-0)*, [4,](#page-3-0) *[10](#page-9-0)*, *[12](#page-11-0)*, *[18](#page-17-0)*, *[24,](#page-23-0) [25](#page-24-0)* custom\_modulelist, [5,](#page-4-0) *[6](#page-5-0)*, *[8,](#page-7-0) [9](#page-8-0)*, *[13](#page-12-0)*, *[15](#page-14-0)*, *[17](#page-16-0)*, *[28](#page-27-0)*, *[30](#page-29-0)[–32](#page-31-0)*, *[34](#page-33-0)*, *[42](#page-41-0)*, *[48](#page-47-0)* custom\_modulelist\_from\_org, *[5](#page-4-0)*, [6,](#page-5-0) *[8](#page-7-0)* download\_org\_pathway *(*update\_KEGG*)*, [47](#page-46-0) extract\_cluster *(*RSA\_by\_cm*)*, [44](#page-43-0) gene2ko, [7](#page-6-0) genedf, [7,](#page-6-0) *[12](#page-11-0)*, *[44](#page-43-0)* get\_features, *[5,](#page-4-0) [6](#page-5-0)*, [8](#page-7-0) get\_KOs *(*get\_features*)*, [8](#page-7-0) get\_org\_pathway *(*update\_KEGG*)*, [47](#page-46-0) get\_reporter\_score, [8,](#page-7-0) *[12](#page-11-0)*, *[40](#page-39-0)*, *[43](#page-42-0)* GOlist, *[4](#page-3-0)*, *[10](#page-9-0)*, [10,](#page-9-0) *[12](#page-11-0)*, *[18](#page-17-0)*, *[24,](#page-23-0) [25](#page-24-0)* group\_box, *[28](#page-27-0)* GRSA *(*reporter\_score*)*, [41](#page-40-0) GRSA\_by\_cm *(*RSA\_by\_cm*)*, [44](#page-43-0) GSA, *[16](#page-15-0)* gsva, *[18](#page-17-0)* hsa\_kegg\_pathway, *[4](#page-3-0)*, *[10](#page-9-0)*, [10,](#page-9-0) *[12](#page-11-0)*, *[18](#page-17-0)*, *[24,](#page-23-0) [25](#page-24-0)* ko.test, *[9](#page-8-0)*, [11,](#page-10-0) *[13,](#page-12-0) [14](#page-13-0)*, *[17,](#page-16-0) [18](#page-17-0)*, *[39,](#page-38-0) [40](#page-39-0)*, *[43](#page-42-0)* KO\_abundance, *[7](#page-6-0)*, [12,](#page-11-0) *[44](#page-43-0)* KO\_enrich, [13,](#page-12-0) *[15](#page-14-0)[–21](#page-20-0)*, *[28](#page-27-0)* KO\_fisher, *[14](#page-13-0)*, [14,](#page-13-0) *[16](#page-15-0)[–21](#page-20-0)*, *[28](#page-27-0)* KO\_gsa, *[14,](#page-13-0) [15](#page-14-0)*, [15,](#page-14-0) *[17](#page-16-0)[–21](#page-20-0)*, *[28](#page-27-0)* KO\_gsea, *[14](#page-13-0)[–16](#page-15-0)*, [16,](#page-15-0) *[18](#page-17-0)[–21](#page-20-0)*, *[28](#page-27-0)* KO\_gsva, *[14](#page-13-0)[–17](#page-16-0)*, [17,](#page-16-0) *[19](#page-18-0)[–21](#page-20-0)*, *[28](#page-27-0)* KO\_htable, *[4](#page-3-0)*, *[10](#page-9-0)*, *[12](#page-11-0)*, [18,](#page-17-0) *[24,](#page-23-0) [25](#page-24-0)* KO\_padog, *[14](#page-13-0)[–18](#page-17-0)*, [19,](#page-18-0) *[20,](#page-19-0) [21](#page-20-0)*, *[28](#page-27-0)* KO\_safe, *[14](#page-13-0)[–19](#page-18-0)*, [20,](#page-19-0) *[21](#page-20-0)*, *[28](#page-27-0)* KO\_sea, *[14](#page-13-0)[–20](#page-19-0)*, [21,](#page-20-0) *[28](#page-27-0)* KOlist, *[4](#page-3-0)*, *[10](#page-9-0)*, [12,](#page-11-0) *[18](#page-17-0)*, *[24,](#page-23-0) [25](#page-24-0)*

#### 50 INDEX

#### kruskal.test, *[11](#page-10-0)*, *[42](#page-41-0)*

```
load_CARDinfo, 22
load_Compound_htable (load_htable), 23
load_CPDlist (load_htable), 23
load_GOinfo (load_GOlist), 22
load_GOlist, 22
load_htable, 23
load_KO_desc (load_htable), 23
load_KO_htable (load_htable), 23
load_KOlist (load_htable), 23
load_Module_htable (load_htable), 23
load_org_pathway (load_htable), 23
load_Pathway_htable (load_htable), 23
```
metadata *(*KO\_abundance*)*, [12](#page-11-0) mmu\_kegg\_pathway, *[4](#page-3-0)*, *[10](#page-9-0)*, *[12](#page-11-0)*, *[18](#page-17-0)*, [24,](#page-23-0) *[25](#page-24-0)* modify\_description, [24](#page-23-0) Module\_htable, *[4](#page-3-0)*, *[10](#page-9-0)*, *[12](#page-11-0)*, *[18](#page-17-0)*, *[24,](#page-23-0) [25](#page-24-0)*, [25](#page-24-0)

p.adjust, *[9](#page-8-0)*, *[11](#page-10-0)*, *[39](#page-38-0)*, *[42](#page-41-0)* padog, *[19](#page-18-0)* Pathway\_htable, *[4](#page-3-0)*, *[10](#page-9-0)*, *[12](#page-11-0)*, *[18](#page-17-0)*, *[24,](#page-23-0) [25](#page-24-0)*, [25](#page-24-0) pheatmap, *[30](#page-29-0)* plot.cm\_res, [26](#page-25-0) plot.enrich\_res *(*plot\_enrich\_res*)*, [26](#page-25-0) plot\_c\_means *(*RSA\_by\_cm*)*, [44](#page-43-0) plot\_enrich\_res, *[14](#page-13-0)[–21](#page-20-0)*, [26](#page-25-0) plot\_features\_box, [28](#page-27-0) plot\_features\_distribution, [29](#page-28-0) plot\_features\_heatmap, [30](#page-29-0) plot\_features\_in\_pathway, [31](#page-30-0) plot\_features\_network, [32](#page-31-0) plot\_htable, [33](#page-32-0) plot\_KEGG\_map, [34](#page-33-0) plot\_KOs\_box *(*plot\_features\_box*)*, [28](#page-27-0) plot\_KOs\_distribution *(*plot\_features\_distribution*)*, [29](#page-28-0) plot\_KOs\_heatmap *(*plot\_features\_heatmap*)*, [30](#page-29-0) plot\_KOs\_in\_pathway *(*plot\_features\_in\_pathway*)*, [31](#page-30-0) plot\_KOs\_network *(*plot\_features\_network*)*, [32](#page-31-0) plot\_report, [35](#page-34-0) plot\_report\_bar *(*plot\_report*)*, [35](#page-34-0) plot\_report\_circle\_packing, [36](#page-35-0) plot\_significance, [37](#page-36-0)

print.reporter\_score, [38](#page-37-0) print.rs\_by\_cm, [38](#page-37-0) pvalue2zs, *[8,](#page-7-0) [9](#page-8-0)*, *[12](#page-11-0)*, *[31,](#page-30-0) [32](#page-31-0)*, *[34](#page-33-0)*, *[39](#page-38-0)*, [39,](#page-38-0) *[42,](#page-41-0) [43](#page-42-0)*

reporter\_score, *[9](#page-8-0)*, *[12](#page-11-0)*, *[40](#page-39-0)*, [41,](#page-40-0) *[45](#page-44-0)* reporter\_score\_res, *[7](#page-6-0)*, *[12](#page-11-0)*, [43](#page-42-0) reporter\_score\_res2 *(*reporter\_score\_res*)*, [43](#page-42-0) RSA *(*reporter\_score*)*, [41](#page-40-0) RSA\_by\_cm, *[3](#page-2-0)*, [44](#page-43-0)

safe, *[20](#page-19-0)* SEA, *[21](#page-20-0)*

t.test, *[11](#page-10-0)*, *[41](#page-40-0)* transform\_modulelist *(*custom\_modulelist*)*, [5](#page-4-0) up\_level\_KO, [48](#page-47-0) update\_CARDinfo, [46](#page-45-0)

update\_GOinfo *(*update\_GOlist*)*, [46](#page-45-0) update\_GOlist, [46](#page-45-0) update\_htable *(*update\_KEGG*)*, [47](#page-46-0) update\_KEGG, [47](#page-46-0) update\_KO\_file *(*update\_KEGG*)*, [47](#page-46-0) update\_org\_pathway *(*update\_KEGG*)*, [47](#page-46-0)

wilcox.test, *[11](#page-10-0)*, *[41](#page-40-0)*